## Fichier:Af cher une image sur un écran ST7789 st7789 wiki.png

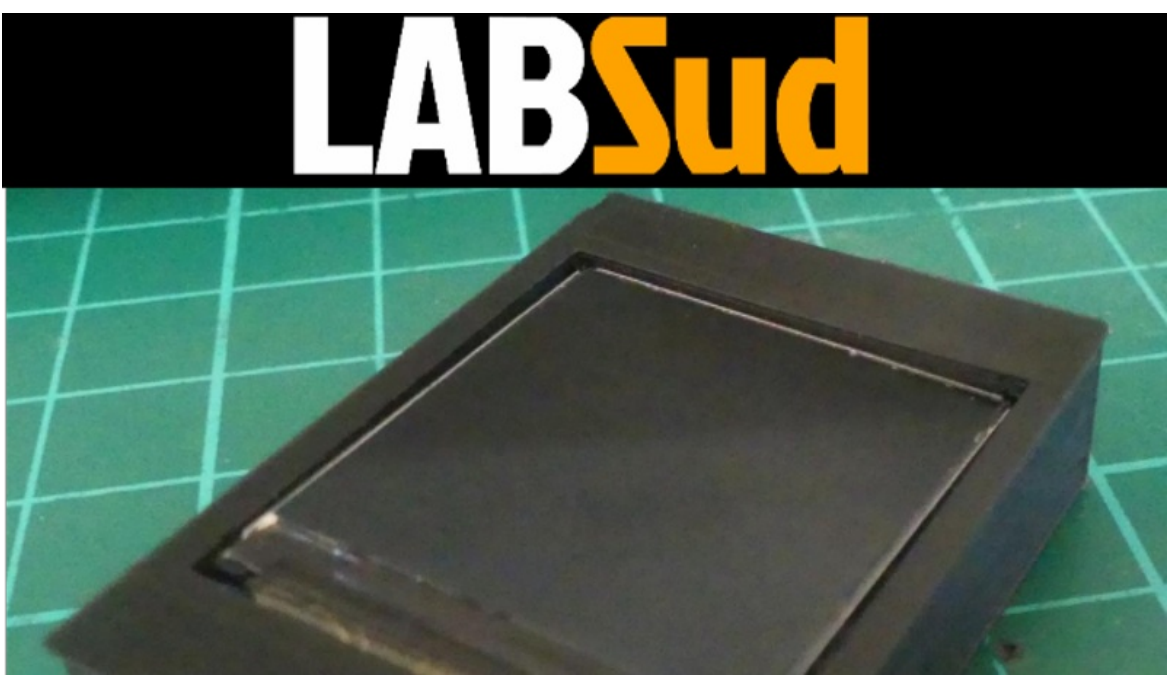

Pas de plus haute résolution disponible.

Af [cher\\_une\\_image\\_sur\\_un\\_écran\\_ST7789\\_st7789\\_wiki.png](https://wikifab.org/images/a/a9/Afficher_une_image_sur_un_%25C3%25A9cran_ST7789_st7789_wiki.png) (800 × 454 pixels, taille du chier : 582 Kio, type MIME : image/png) Af cher\_une\_image\_sur\_un\_écran\_ST7789\_st7789\_wiki

## Historique du fichier

Cliquer sur une date et heure pour voir le fichier tel qu'il était à ce moment-là.

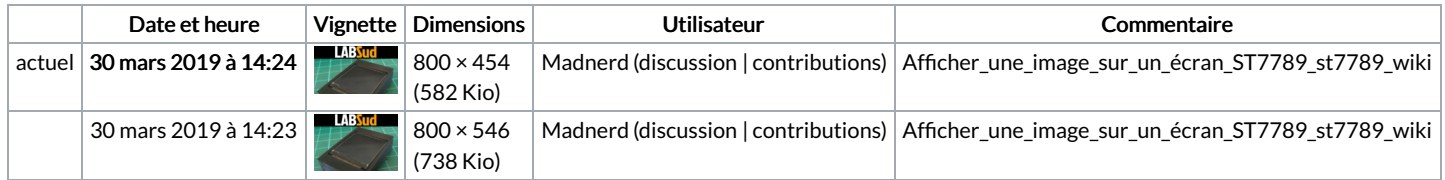

Vous ne pouvez pas remplacer ce fichier.

## Utilisation du fichier

Aucune page n'utilise ce fichier.

## Métadonnées

Ce fichier contient des informations supplémentaires, probablement ajoutées par l'appareil photo numérique ou le numériseur utilisé pour le créer. Si le fichier a été modifié depuis son état original, certains détails peuvent ne pas refléter entièrement l'image modifiée.

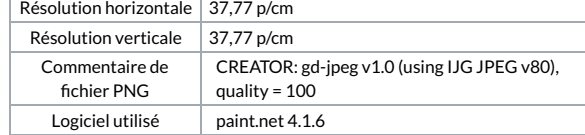